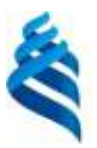

### МИНИСТЕРСТВО НАУКИ И ВЫСШЕГО ОБРАЗОВАНИЯ РОССИЙСКОЙ ФЕДЕРАЦИИ Федеральное государственное автономное образовательное учреждение высшего образования **«Дальневосточный федеральный университет»**

(ДВФУ)

### **ИНЖЕНЕРНАЯ ШКОЛА**

СОГЛАСОВАНО УТВЕРЖДАЮ Руководитель ОП

Л.В. Ким

Заведующий кафедрой гидротехники, теории зданий и сооружений

 Н.Я. Цимбельман 26.12.2019 г.

#### **РАБОЧАЯ ПРОГРАММА ДИСЦИПЛИНЫ**

Компьютерное моделирование и автоматизированные расчеты конструкций **Направление подготовки 08.05.01 Строительство уникальных зданий и сооружений** специализация «Строительство гидротехнических сооружений повышенной ответственности» **Форма подготовки очная**

курс 4 семестр 7, 8 лекции не предусмотрены практические занятия 144 час. лабораторные работы не предусмотрены в том числе с использованием МАО лек. 0/пр. 24/лаб. 0 час. всего часов аудиторной нагрузки 108 час. в том числе с использованием МАО 24 час. самостоятельная работа 45 час. в том числе на подготовку к экзамену 27 час. контрольные работы 2 курсовая работа / курсовой проект не предусмотрены зачет с оценкой 7 семестр экзамен 8 семестр

Рабочая программа составлена в соответствии с требованиями Федерального государственного образовательного стандарта по направлению подготовки **08.05.01 Строительство уникальных зданий и**  сооружений, утвержденного приказом Министерства образования и науки РФ от 31.05.2017 г. № 483.

Рабочая программа обсуждена на заседании кафедры гидротехники, теории зданий и сооружений, протокол № 4 от 26.12.2019 г.

Заведующий кафедрой к.т.н., доц. Н.Я. Цимбельман Составитель к.т.н., доц. А.В. Баенхаев

> Владивосток 2019

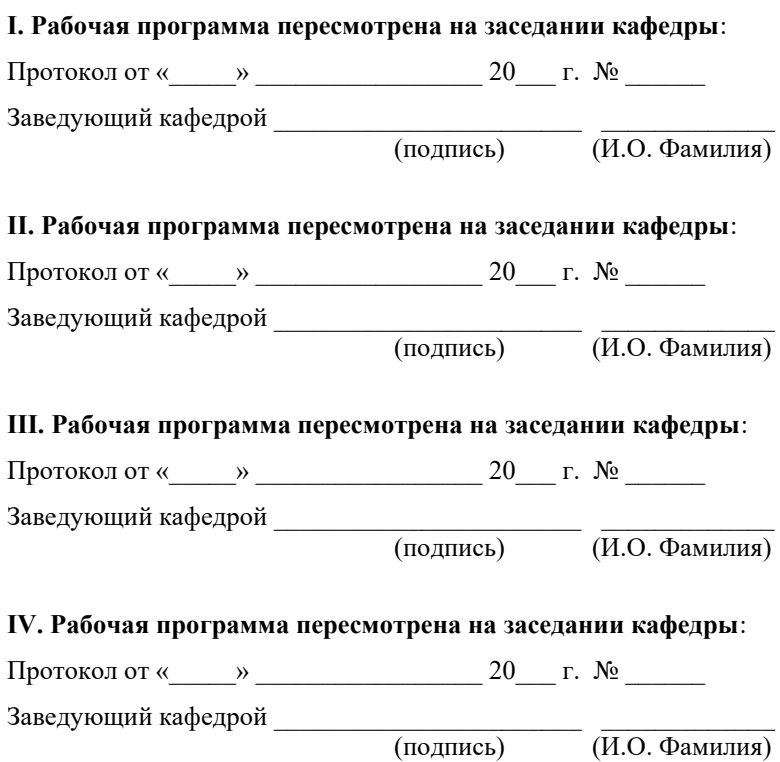

### ЦЕЛИ И ЗАДАЧИ ОСВОЕНИЯ ДИСЦИПЛИНЫ

Цель - формирование компетенции в области компьютерного моделирования и автоматизированных расчётов конструкций, формирование у студентов теоретических знаний и практических навыков инженерного анализа зданий, сооружений и их конструкций с помощью численного (компьютерного) моделирования.

Задачи:

- формирование знаний по современным методам компьютерного моделирования и автоматизированных расчётов конструкций;

- приобретение навыков проведения расчётов инженерных конструкций и их элементов, сопоставления, верификации и калибровки результатов;

- формирование навыков обработки, представления и интерпретирования результатов, получаемых с помощью численного моделирования;

- формирование знаний о подготовке компьютерных моделей к расчёту в соответствии с действующими нормативно-техническими документами РФ и передовых стран, обеспечивающих требования о соблюдении безопасности зданий и сооружений.

Дисциплина относится к блоку Б1.О части, формируемой участниками образовательных отношений.

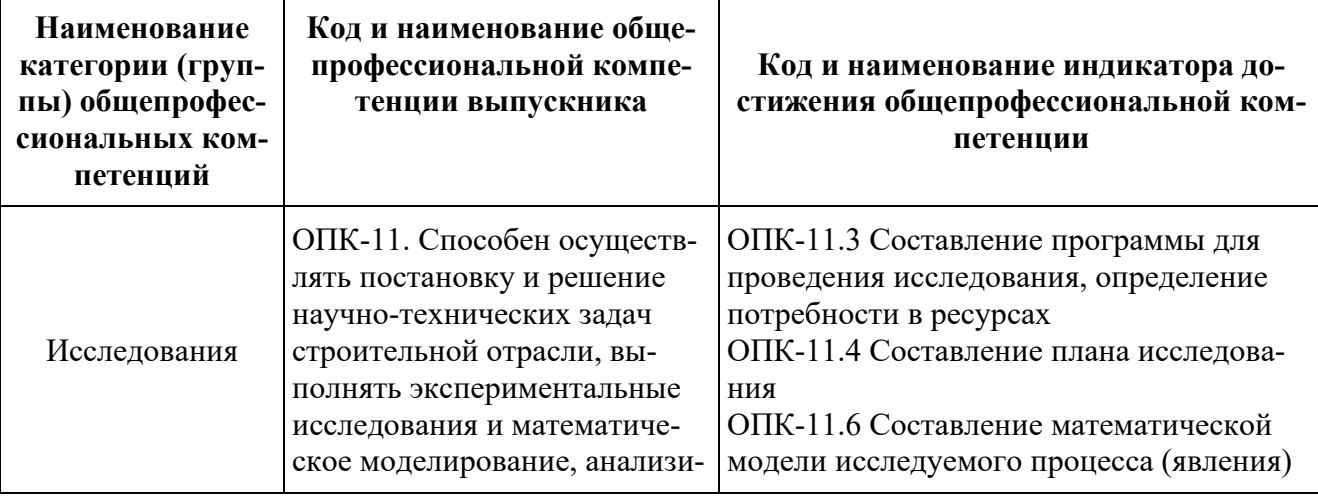

Общепрофессиональные компетенции и индикаторы их достижения

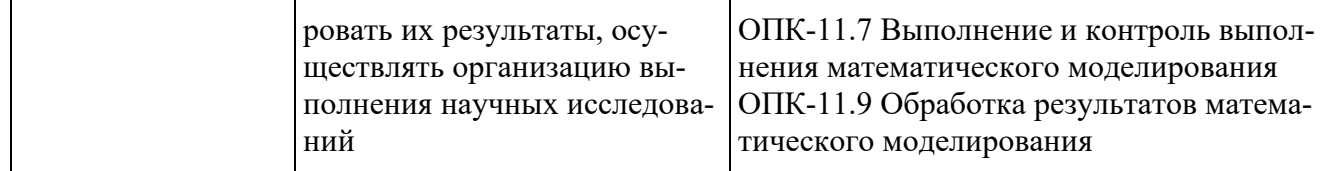

## І. СТРУКТУРА И СОДЕРЖАНИЕ ТЕОРЕТИЧЕСКОЙ ЧАСТИ **KYPCA**

Теоретическая часть учебным планом не предусмотрена.

# **II. СТРУКТУРА И СОДЕРЖАНИЕ ПРАКТИЧЕСКОЙ ЧАСТИ КУРСА**

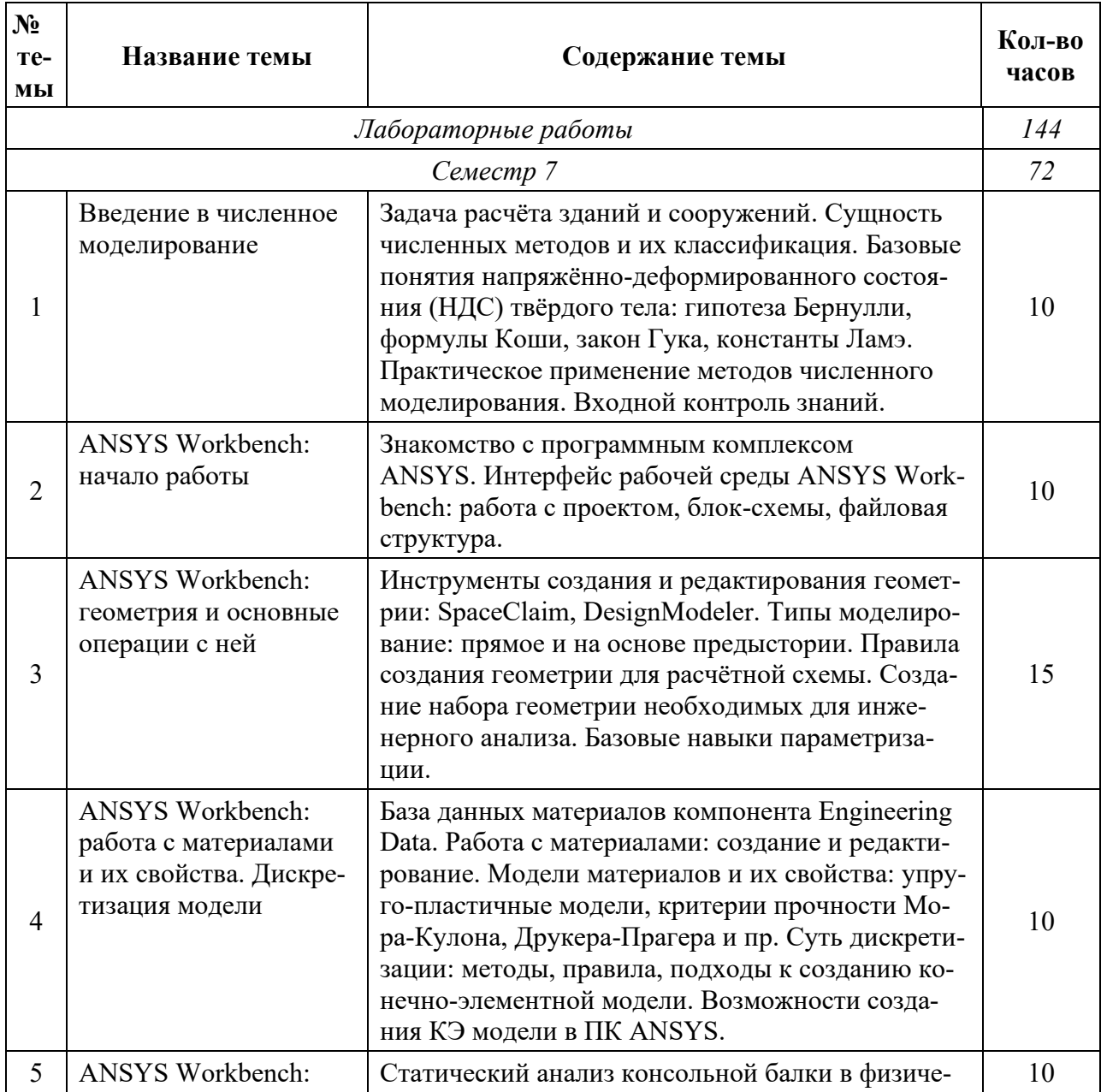

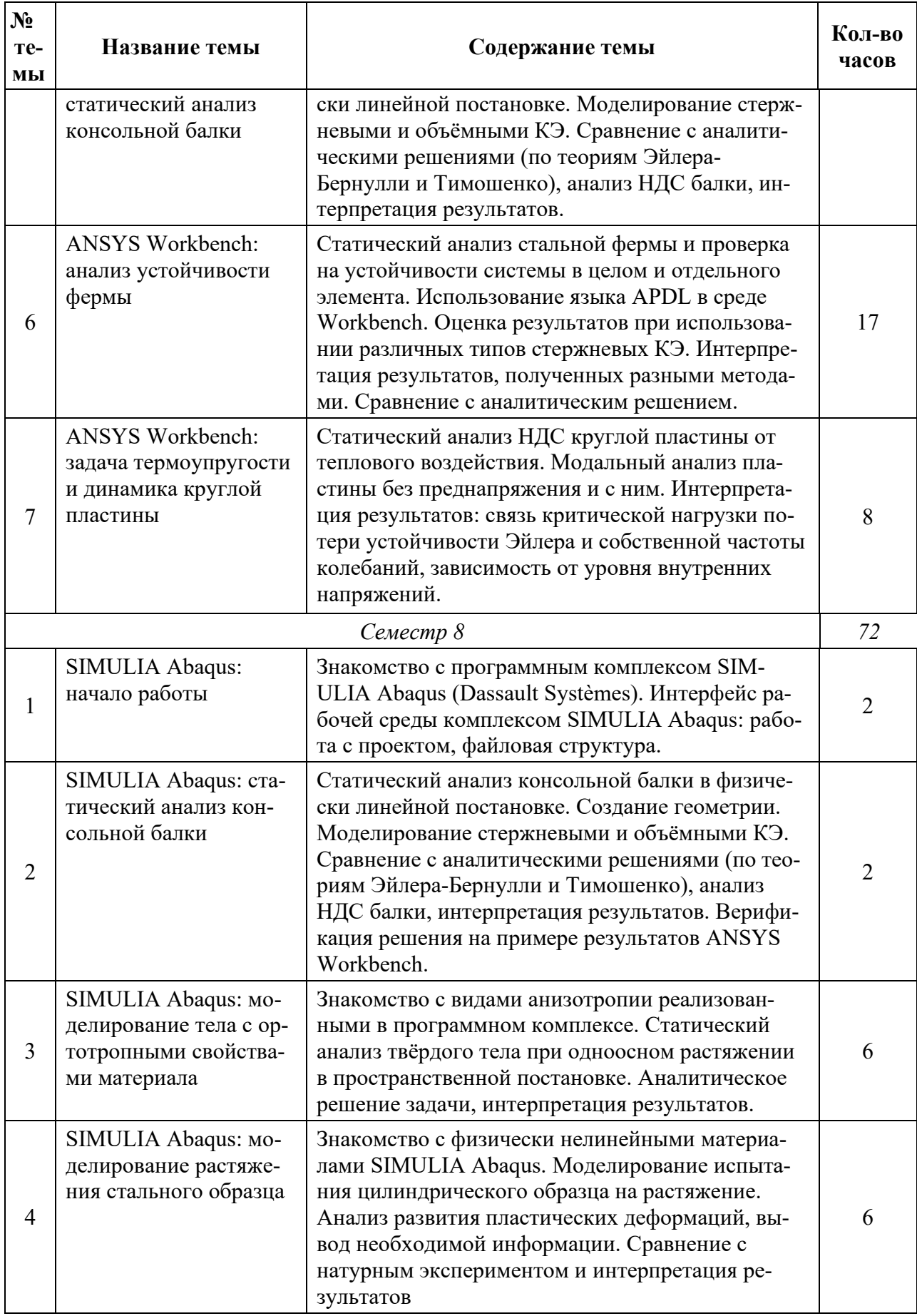

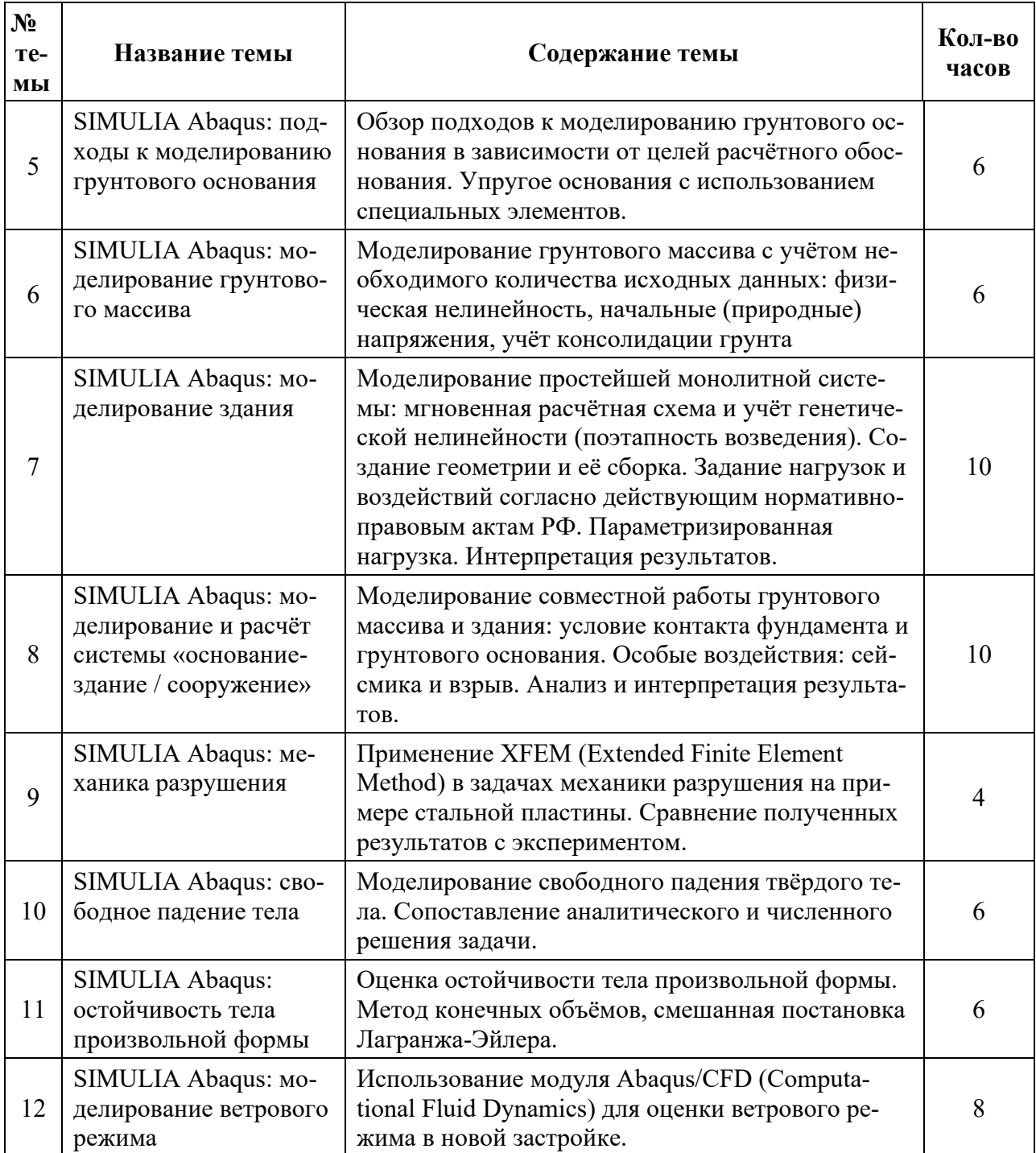

## **III. УЧЕБНО-МЕТОДИЧЕСКОЕ ОБЕСПЕЧЕНИЕ САМОСТОЯТЕЛЬНОЙ РАБОТЫ**

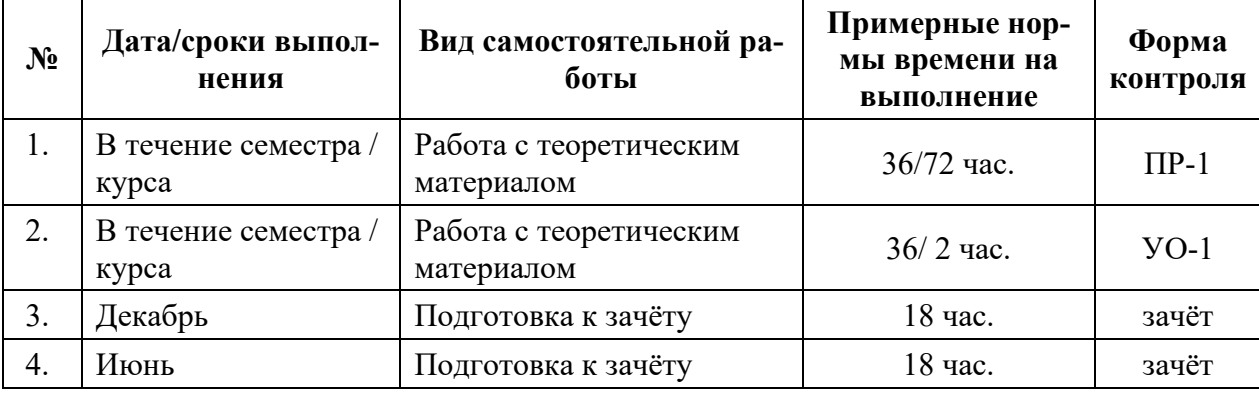

*План-график выполнения самостоятельной работы* 

### *Рекомендации к самостоятельной работе на лекции*

Студенту необходимо быть готовым к лекции до прихода лектора в аудиторию, так как именно в первую минуту объявляется тема, формулируется основная цель, дается перечень важнейших вопросов. Без этого дальнейшее понимание лекции затрудняется.

Эффективность познавательной деятельности студента при слушании всецело зависит от направленности его внимания. Внимание обусловлено единством субъективных и объективных причин. В зависимости от действия этих причин оно может быть непроизвольным, т.е. возникает помимо сознательного намерения человека, и произвольным, сознательно регулируемым, направляемым. Работа студента на лекции − сложный процесс, включающий в себя слушание, осмысливание и собственно конспектирование (запись).

Умение студента слышать на лекции преподавателя является лишь первым шагом в процессе осмысленного слушания, который включает в себя несколько этапов, начиная от восприятия речи и кончая оценкой сказанного.

Лекцию необходимо записывать, вести краткие конспекты, где формулировались бы наиболее важные моменты, основные положения, излагаемые лек-

тором. Обычно запись производится в специальной тетради. При оформлении конспекта лекции необходимо оставлять поля, где студент может записать свои собственные мысли, возникающие параллельно с мыслями, высказанными лектором, а также вопросы, которые могут возникнуть в процессе слушания, чтобы получить на них ответы при самостоятельной проработке материала лекции, при изучении рекомендованной литературы или непосредственно у преподавателя в конце лекции.

Основное отличие конспекта от текста − отсутствие или значительное снижение избыточности, то есть удаление отдельных слов или частей текста, не выражающих значимой информации, а также замена развернутых оборотов текста более лаконичными словосочетаниями (свертывание). При конспектировании основную информацию следует записывать подробно, а дополнительные и вспомогательные сведения, примеры − очень кратко. Умение отделять основную информацию от второстепенной − одно из основных требований к конспектирующему. Хорошие результаты в выработке умения выделять основную информацию дает известный приём, названный условно приемом фильтрации и сжатия текста, который включает в себя две операции:

1. Разбивку текста на части по смыслу.

2. Нахождение в каждой части текста одного слова краткой фразы или обобщающей короткой формулировки, выражающих основу содержания этой части.

Рекомендуется применять систему условных сокращений. В первую очередь сокращаются длинные слова и те, что повторяются в речи лектора чаще всего. При этом само сокращение должно быть по возможности кратким. Основные термины, повторяющиеся наиболее часто, могут быть выделены как ключевые слова и обозначены начальными заглавными буквами этих слов (сокращение, называемое аббревиатурой). Ключевые слова записываются первый раз полностью, после чего в скобках дается их аббревиатура. Процесс записи значительно облегчается при использовании сокращений общепринятых

вспомогательных слов. В самостоятельной работе над лекцией целесообразным является использование студентами логических схем. Они в наглядной форме раскрывают содержание и взаимосвязь категорий, законов, понятий, наиболее важных фактов.

Прослушанный материал лекции студент должен проработать. Насколько эффективно он это сделает, зависит и прочность усвоения знаний. Опыт показывает, что только многоразовая, планомерная и целенаправленная обработка лекционного материала обеспечивает его надежное закрепление в долговременной памяти человека.

Повторение нужно разнообразить. При первом повторении изучаются все параграфы и абзацы, при втором, возможно, будет достаточно рассмотреть только отдельные параграфы, а в дальнейшем лишь тему лекции.

Необходимым является подготовка студента к предстоящей лекции. Основным требованием, предъявляемым к такой работе, является, прежде всего, систематичность ее проведения. Она включает ряд важных познавательно-практических этапов: чтение записей, сделанных в процессе слушания и конспектирования предыдущей лекции, вынесение на поля всего, что требуется при дальнейшей работе с конспектом и учебником; техническое оформление записей (подчеркивание, выделение главного, выводов, доказательств); выполнение практических заданий преподавателя; знакомство с материалом предстоящей лекции по учебнику и дополнительной литературе.

### *Рекомендации к практическим занятиям*

1. Студент должен изучить все вопросы семинара, предлагаемые по данной теме, но ответить развернуто может по одному из вопросов, наиболее интересному на его взгляд. Работа над докладом прививает навыки исследовательской деятельности, способствует опыту работы с аудиторией на более высоком методическом и научном уровне.

2. Студент может приготовить информационный или проблемный доклад. Первый связан с анализом статьи, книги, знакомством с конкретным философ-

ским течением и т.п. Докладчик должен доходчиво и внятно передать информацию, которой он овладел, раскрывая значение неизвестных студентам понятий и категорий, встреченных при изучении определённого вопроса. Такой доклад является аналитическим, в нём должна прослеживаться позиция выступающего, его видение темы. Второй тип доклада – проблемный, носит поисковый характер, в нём анализируются разнообразные подходы к проблеме, докладчик должен сделать свой выбор и обосновать его.

3. Студент должен свободно ориентироваться в проблеме, которая лежит в основе его доклада, для этого необходимо тщательно ознакомиться с литературой, предлагаемой к данному семинару, отобрать нужную для раскрытия исследуемого вопроса, внимательно изучить и проанализировать её. Необходимо вести тщательный конспект изучаемого материала, в котором должны быть зафиксированы материалы источников, кроме того, следует обращать внимание на сноски, на страницы или иные части произведения (глава, пункт, строка и др.). Рекомендуется, перед тем как излагать доклад в аудитории пересказать текст и определить время его изложения, не более 10-15 минут.

4. Нужно помнить, что непрерывное чтение ослабляет внимание слушателей, ведет к потере контакта с ними, поэтому к написанному тексту лучше обращаться только для отдельных справок, воспроизведения цитат, выводов и т.п. Выступление значительно выигрывает, если оно сопровождается наглядными материалами: репродукциями, схемами и т.д. В конце доклада нужно быть готовым не только к ответам на вопросы слушателей, но и уметь задавать вопросы аудитории с целью проверки её понимания поставленной проблемы.

5. На семинарских занятиях студент должен иметь конспект лекций и сделанные конспекты первоисточников к изучаемой теме.

6. Для самоконтроля студентов после каждого семинара предлагаются тесты. Вопросы тестов предполагают однозначные ответы: нужно указать пункт с правильным ответом. При этом следует учитывать, что правильных ответов может быть не один, а несколько.

# IV. КОНТРОЛЬ ДОСТИЖЕНИЯ ЦЕЛЕЙ КУРСА

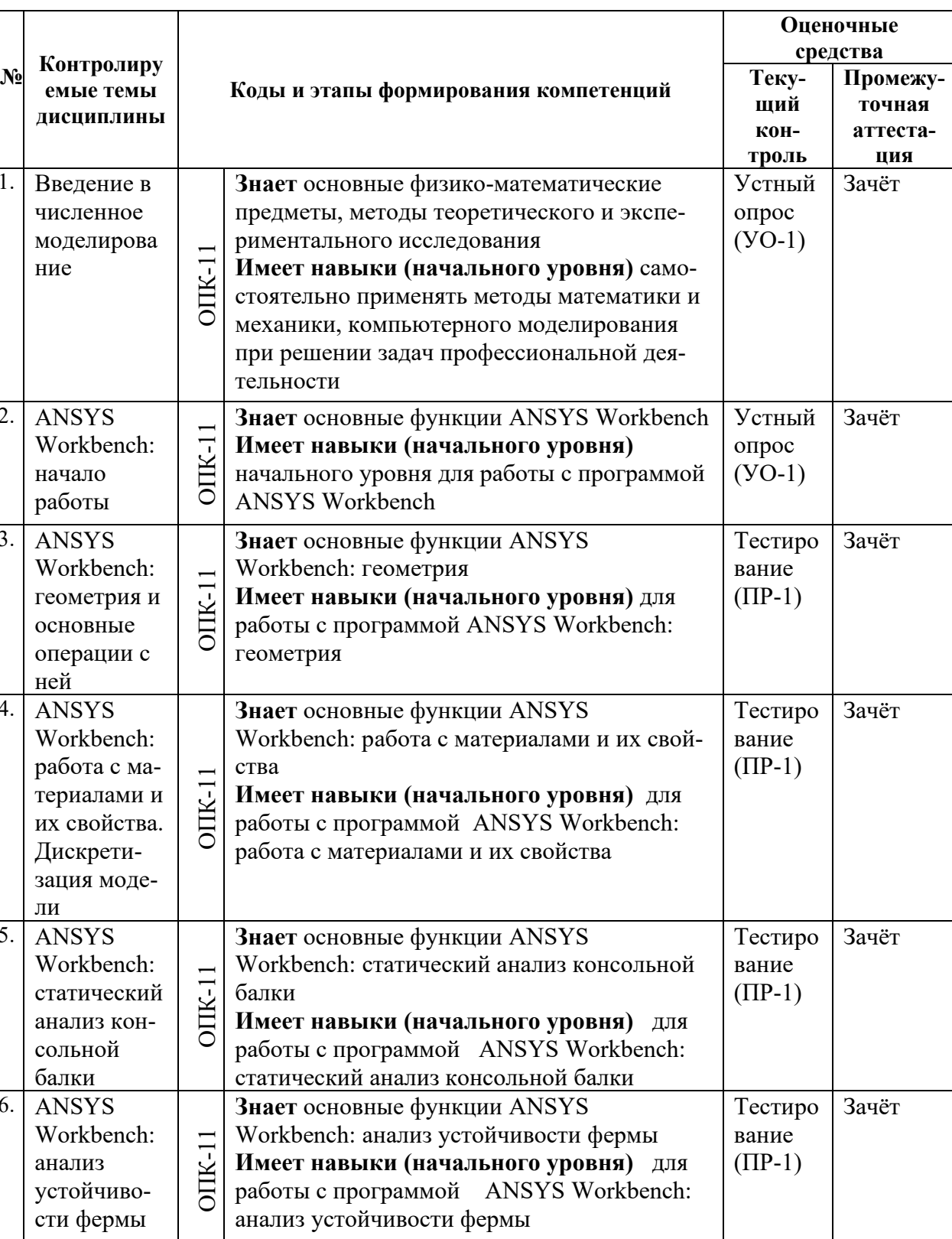

## Формы текущего и промежуточного контроля

![](_page_11_Picture_445.jpeg)

![](_page_12_Picture_386.jpeg)

# **V. СПИСОК УЧЕБНОЙ ЛИТЕРАТУРЫ И ИНФОРМАЦИОННО-МЕТОДИЧЕСКОЕ ОБЕСПЕЧЕНИЕ ДИСЦИПЛИНЫ**

### **Основная литература**

1. Тупик Н.В. Компьютерное моделирование [Электронный ресурс]: учебное пособие. Электрон. текст. дан. Саратов: Вузовское образование, 2019. 230 c. http://www.iprbookshop.ru/79639.htm

2. Чаускин А.Ю. [Численное моделирование напряжённо](https://www.dvfu.ru/upload/medialibrary/b7e/Chauskin_A.Yu._Chislennoe_modelirovanie.pdf)-деформирован[ного состояния, прочности, устойчивости, динамики зданий и сооружений. Ч. I](https://www.dvfu.ru/upload/medialibrary/b7e/Chauskin_A.Yu._Chislennoe_modelirovanie.pdf): учебное пособие для вузов [Электронный ресурс] / Инженерная школа ДВФУ. Электрон. дан. Владивосток: Дальневост. федерал. ун-т, 2018. 83 с. 6 CD. https://www.dvfu.ru/schools/engineering/science/scientific-and-educationalpublications/tutorials-tutorial/

### **Дополнительная литература**

1. Актуальные проблемы численного моделирования зданий, сооружений и комплексов / А.М. Белостоцкий, П.А. Акимов. М.: Изд-во АСВ, 2016. 426 с.

2. Белостоцкий А М. Программные средства в строительстве и архитектуре. Расчётные программные комплексы: учебно-методич. пособие / А.М. Белостоцкий, Г.М. Чентемиров, В.Н. Сидоров. М.: МАРХИ, 2017. 176 с.

3. Боев В.Д. Компьютерное моделирование [Электронный ресурс]/ Боев В.Д., Сыпченко Р.П. Электрон. текст. дан. М.: Интернет-Университет Информационных Технологий (ИНТУИТ), 2016. 525 c. 6 экз. [http://www.iprbookshop.ru/73655.html.](http://www.iprbookshop.ru/73655.html)

4. Компьютерное моделирование: учебник / В.М. Градов, Г.В. Овечкин, П.В. Овечкин, И.В. Рудаков. М.: КУРС, ИНФРА-М, 2017. 264 с. 6 экз. [https://znanium.com/catalog/product/603129.](https://znanium.com/catalog/product/603129)

### **Перечень ресурсов информационно-телекоммуникационной**

### **сети «Интернет»**

Федеральный портал «Российское образование» http://www.edu.ru/index.php

Федеральная университетская компьютерная сеть России http://www.runnet.ru/

Информационная система "Единое окно доступа к образовательным ресурсам" <http://window.edu.ru/>

Научная электронная библиотека http://elibrary.ru/defaultx.asp? Электронная библиотечная система «Лань» [http://e.lanbook.com](http://e.lanbook.com/)

Электронная библиотека "Консультант студента" <http://www.studentlibrary.ru/>

Электронный фонд правовой и нормативно-технической документации <http://docs.cntd.ru/>

МЭБС АСВ - межвузовская электронно-библиотечная система Ассоциации строительных вузов, созданная на базе ЭБС IPRbooks http://www.iprbookshop.ru/

Библиокомплектатор – платформа для точечного подбора изданий и коллекций и дальнейшей работы с ними в полнотекстовом режиме.

ВКР-ВУЗ.РФ - платформа для хранения и проверки работ обучающихся на плагиат, создание и ведения электронного портфолио, интеграции работ и портфолио в электронно-образовательную среду ДВФУ.

Научная библиотека ДВФУ <http://lib.dvfu.ru:8080/search/query?theme=FEFU>

Сайт компании ANSYS http://www.ansys.com/academic/

Официальный сайт компании Dassault Systèmes, академический портал.

### **Перечень информационных технологий и программного обеспечения**

![](_page_14_Picture_253.jpeg)

![](_page_15_Picture_308.jpeg)

![](_page_16_Picture_52.jpeg)

### **VI. МЕТОДИЧЕСКИЕ УКАЗАНИЯ ПО ОСВОЕНИЮ ДИСЦИПЛИНЫ**

### Рекомендации по лабораторным работам

При выполнении лабораторных работ следовать указаниям [4] из списка основной литературы. Для самостоятельного обучения скачать пакеты ANSYS Student (http://www.ansys.com/academic/) u SIMULIA Abaqus Student edition (https://academy.3ds.com/). При наличии доступа, использовать учебные материалы для ANSYS на портале https://support.ansys.com/ - требуется регистрация). Логин и пароль к порталу у ДВФУ имеется.

### Рекомендации по ведению конспектов

Успешное изучение дисциплины требует от студентов посещения аудиторных занятий, активной работы на практических занятиях, выполнения всех учебных заданий преподавателя, ознакомления с основной, дополнительной и нормативной литературой.

Запись конспекта лекций или практических занятий - одна из основных форм активной работы студентов, требующая навыков и умения кратко, схематично, последовательно и логично фиксировать основные положения, выводы, обобщения, формулировки. Работа над текстом лекции или практического занятия способствует более глубокому пониманию материала лекции ее содержание, позволяет развивать аналитическое мышление. В конце лекции преподаватель оставляет время (5-10 минут) для того, чтобы студенты имели возможность задать уточняющие вопросы по изучаемому материалу.

При формировании конспекта студенту рекомендуется придерживаться некоторых правил графического дизайна оформления текста. В частности, необходимо четко выделять заголовки различных уровней шрифтами одинакового для каждого уровня исполнения. Формулировки и определения выделять обозначением на полях, шрифтом, цветом или подчеркиванием. Текст одинаковой значимости должен быть выделен одним и тем же способом.

Предпочтительным является фиксирование лекционного материала в виде таблиц или, если это возможно, организационных диаграмм. Для наилучшего восприятия материала рекомендуется писать конспект разборчивым почерком и применять только общепринятые или понятные данному студенту сокращения.

Каждому студенту рекомендуется разработать индивидуальную систему понятных ему сокращений. При подготовке к занятиям студент должен просмотреть конспекты лекций или практических занятий, рекомендованную литературу по данной теме; подготовиться к ответу на контрольные вопросы.

В случае наличия неясных моментов, требующих дополнительного разъяснения преподавателем, подготовить список вопросов, которые необходимо будет задать преподавателю на следующей лекции или ближайшей консультации, попытаться найти ответы на затруднительные вопросы, используя рекомендуемую литературу. Постоянная активность на занятиях, готовность ставить и обсуждать актуальные проблемы курса - залог успешной работы и положительной оценки.

### *Рекомендации по использованию учебно-методических материалов*

При изучении дисциплины рекомендуется пользоваться следующими учебно-методическими материалами: конспектом лекций и практических занятий по дисциплине; учебниками и учебными пособиями; государственными стандартами; периодическими изданиями по тематике изучаемой дисциплины, методическими рекомендациями по выполнению практических и курсовых работ.

Методические указания к выполнению практических работ содержат исходные данные, содержание и порядок выполнения работ, примеры выполнения. Пользуясь методическими указаниями к выполнению практических работ, следует избегать формализованного подхода к выполнению работы, основанного лишь на механической подстановке значений своего варианта задания в примеры выполнения работ без понимания сущности рассматриваемых процессов и алгоритма решаемой задачи.

Для подготовки отчета к защите следует проанализировать результаты, сопоставить их с известными теоретическими положениями или справочными данными, обобщить результаты исследований в виде выводов по работе, подготовить ответы на вопросы, приводимые в методических указаниях к выполнению практических работ. Отчет завершается выводами по результатам работы.

Полностью подготовленный и надлежаще оформленный отчет практической работы передается для проверки и защиты преподавателю, ведущему практические занятия по данной дисциплине.

### Рекомендации по работе с литературой

Работу с литературой следует начинать со знакомства со списком рекомендуемой учебной литературы по дисциплине (см. раздел 5 рабочей программы), в которой перечислены основная, дополнительная и нормативная литература, иные издания, интернет-ресурсы, необходимые для работы на занятиях.

Выбрав нужный источник, следует найти в нем интересующий раздел по оглавлению или алфавитному указателю, сопоставив с соответствующим разлелом собственного конспекта.

В случае возникших затруднений следует обратиться к другим источникам, где изложение может оказаться более доступным. Для полноты информации необходимо стремиться ознакомиться со всеми рекомендованными печатными и электронными источниками информации в необходимом для понимания темы полном объеме.

Рекомендации по подготовке к экзамену

Подготовка является завершающим этапом изучения дисциплины. Подготовку следует начинать с первой лекции и практического занятия, поскольку знания, умения и навыки формируются в течении всего периода, предшествующего экзаменационной сессии.

Перед сдачей студент должен защитить отчеты по всем предусмотренным учебным планом практическим работам, сдать тесты (при необходимости). Уточнить время и место проведения зачета.

При подготовке не позднее чем за неделю рекомендуется подготовить перечень экзаменационных вопросов и комплект источников для подготовки ответов на экзаменационные вопросы: конспект лекций, рекомендованные учебные пособия и учебно-методические материалы. При наличии интернетисточников обеспечить доступ в интернет и подготовить список необходимых сайтов.

Подготовку к зачету необходимо проводить не менее 3-4 полных дней без существенных перерывов и отвлечения на посторонние темы. При сдаче зачета необходимо учитывать, что при оценивании знаний студентов преподаватель руководствуется, прежде всего, следующими критериями:

- правильность ответов на вопросы;

- полнота и лаконичность ответа;

- умение толковать и применять нормативные акты;

- способность правильно квалифицировать факты и обстоятельства, разделять при-

чины и следствия процесса;

- способность делать адекватные выводы и заключения;

- ориентироваться в нормативно-технической литературе;

- логика и аргументированность изложения;

- культура ответа.

*Требования к допуску на зачет/экзамен* Для допуска студент должен:

- обязательно посещать занятия;

- иметь конспект лекций;

- иметь материалы по практическим занятиям,

- иметь материалы выполнения лабораторных работ (при наличии в учебном плане);

- выполнить в полном объеме задания к практическим занятиям (например, решенные задач, реферат, доклад изученного материала, представленный в виде презентации и прочие задания, предусмотренные рабочей учебной программой дисциплины в рамках практических занятий);

- защитить контрольные работы и тесты (при наличии в учебном плане).

Студент обязан не только представить комплект выполненных заданий и прочих материалов, необходимых для допуска к зачету/экзамену по изучаемой дисциплине, но и уметь ответить на вопросы преподавателя, касающиеся решения конкретной задачи или выполненного студентом задания. В случае невыполнения вышеизложенных требований студент *не допускается* к сдаче экзамен.

### **VII. МАТЕРИАЛЬНО-ТЕХНИЧЕСКОЕ ОБЕСПЕЧЕНИЕ ДИСЦИПЛИНЫ**

![](_page_20_Picture_154.jpeg)

![](_page_21_Picture_109.jpeg)

### **VIII. ФОНД ОЦЕНОЧНЫХ СРЕДСТВ**

### **ПЕРЕЧЕНЬ ФОРМ ОЦЕНИВАНИЯ**

**Текущая аттестация** проводится в соответствии с локальными нормативными актами ДВФУ и является обязательной, проводится в форме контрольных мероприятий (*защиты практической работы)* по оцениванию фактических результатов обучения студентов и осуществляется ведущим преподавателем.

Объектами оценивания выступают:

- учебная дисциплина (активность на занятиях, своевременность выполнения различных видов заданий, посещаемость всех видов занятий по аттестуемой дисциплине);

- степень усвоения теоретических знаний;

- уровень овладения практическими умениями и навыками по всем видам учебной работы.

**Промежуточная аттестация** проводится в соответствии с локальными нормативными актами ДВФУ и является обязательной. Предусмотрена промежуточная аттестация в виде зачета.

При проведении текущей и промежуточной аттестации для студентовинвалидов и лиц с ограниченными возможностями здоровья обеспечивается соблюдение следующих общих требований:

- пользование необходимыми обучающимся инвалидам техническими средствами при прохождении текущей и промежуточной итоговой аттестации с учетом их индивидуальных особенностей;

- обеспечение возможности беспрепятственного доступа обучающихся инвалидов в аудитории, туалетные и другие помещения, а также их пребывания в указанных помещениях (наличие пандусов, поручней, расширенных дверных проемов, лифтов, при отсутствии лифтов аудитория должна располагаться на первом этаже, наличие специальных кресел и других приспособлений).

- форма проведения текущей и промежуточной аттестации для студентовинвалидов и лиц с ограниченными возможностями здоровья устанавливается с учетом индивидуальных психофизических особенностей.

![](_page_22_Picture_169.jpeg)

*Перечень оценочных средств* 

Студенты в течение одного семестра проходят два раза тестирование (ПР-1). Тестирование заключается в следующем: по предложенным исходным данным, студенту необходимо разработать численную модель в программном комплексе численного моделирования. На 7 семестре тестирование проводится с использование программного комплекса ANSYS, на 8 семестре в SIMLIA Abaqus. На одно тестирование выделяется 60 минут.

Также предусмотрен устный опрос (УО-1) один раз в семестр, в течении 5

# **ШКАЛА ОЦЕНИВАНИЯ КАЖДОЙ ФОРМЫ, С ОПИСАНИЕМ ИНДИКАТОРОВ ДОСТИЖЕНИЯ ОСВОЕНИЯ ДИСЦИПЛИНЫ СОГЛАСНО ЗАЯВЛЕННЫХ КОМПЕТЕНЦИЙ**

*Критерии оценки результатов обучения (тестирование/зачет/экзамен)*

![](_page_23_Picture_135.jpeg)

![](_page_24_Picture_219.jpeg)

![](_page_24_Picture_220.jpeg)

Ниже приведены правила оценивания формирования компетенций по показателю оценивания «Знания».

![](_page_25_Picture_9.jpeg)

![](_page_26_Picture_10.jpeg)

Ниже приведены правила оценивания формирования компетенций по показателю оценивания «Навыки начального уровня».

![](_page_26_Picture_11.jpeg)